How To Turn Off [Macbook](http://afiles.westpecos.com/document.php?q=How To Turn Off Macbook Pro Screen With External Monitor) Pro Screen With External Monitor >[>>>CLICK](http://afiles.westpecos.com/document.php?q=How To Turn Off Macbook Pro Screen With External Monitor) HERE<<<

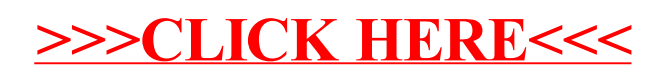